## **UDP 포트 스캐닝**

 $UDP$  , we are the state  $UDP$  ,  $UDP$  ,  $UDP$  ,  $VSP$  ,  $VSP$  ,  $VSP$  ,  $VSP$  ,  $VSP$  ,  $VSP$  ,  $VSP$  ,  $VSP$  ,  $VSP$  ,  $VSP$  ,  $VSP$  ,  $VSP$  ,  $VSP$  ,  $VSP$  ,  $VSP$  ,  $VSP$  ,  $VSP$  ,  $VSP$  ,  $VSP$  ,  $VSP$  ,  $VSP$  ,  $VSP$  ,  $VSP$  ,  $VSP$  ,  $VSP$  ,

루런 음력 등급적지에 도달 하지 않으면 목적지에 도달 하지 않으면 목적지에 도달 하지 않으면 목적지에 도달 하지 않으면 목적지에 도달 하지 않으면 목적지에 도달 하지 않으면 무단 이야기를 하지 않으면 무단 이

- SAINT
- sscan2K
- Vetescan
- mscan
- Keycopy
- keylogwin
- keylog25
- Winhawk

## **Plugin Backlinks:**

From: <https://moro.kr/>- **Various Ways**

Permanent link: **<https://moro.kr/open/tool>**

Last update: **2020/06/02 09:25**

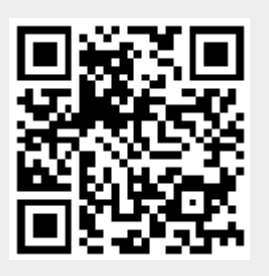